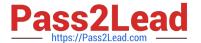

# C\_TSCM62\_66<sup>Q&As</sup>

SAP Certified Application Associate - Sales and Distribution, ERP 6.0 EhP6

# Pass SAP C\_TSCM62\_66 Exam with 100% Guarantee

Free Download Real Questions & Answers **PDF** and **VCE** file from:

https://www.pass2lead.com/c\_tscm62\_66.html

100% Passing Guarantee 100% Money Back Assurance

Following Questions and Answers are all new published by SAP Official Exam Center

- Instant Download After Purchase
- 100% Money Back Guarantee
- 365 Days Free Update
- 800,000+ Satisfied Customers

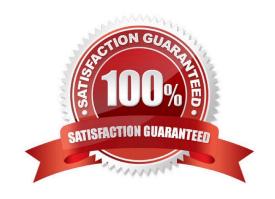

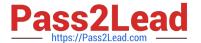

### **QUESTION 1**

Which of the following enable the processing of a delivery? (Choose two)

- A. The items in a delivery are processed using various shipping points.
- B. Each delivery has a unique ship-to party.
- C. The shipping point is determined for each sales order item.
- D. The valid route is determined in the order header.

Correct Answer: BC

#### **QUESTION 2**

What steps are included in the cash sales process? (Choose two)

- A. When you save the cash sales, the system prints a document BA00 that can be given to the customer as an order confirmation.
- B. When you save the cash sales, the system prints a document that can be given to the customer as an invoice. This document is controlled with output type RD03.
- C. When you save the cash sales, the system automatically creates a delivery.
- D. When you save the cash sales, there is no need for a delivery and goods issue posting because the customer receives the products immediately.

Correct Answer: BC

# **QUESTION 3**

Your company wants to have a new condition record for freight costs. The condition type should consider the gross weight of all the order items and handle the following scale:

From 0 kg - 8 EUR

From 1 kg - 12 EUR

From 5 kg - 16 EUR

From 10 kg - 20 EUR

Which of the following do you have to configure in the condition type to meet this requirement? (Choose two)

- A. Set the Exclusion indicator to net price.
- B. Set the calculation type to fixed amount.
- C. Select the Header condition checkbox.

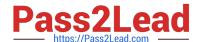

# https://www.pass2lead.com/c\_tscm62\_66.html

2024 Latest pass2lead C\_TSCM62\_66 PDF and VCE dumps Download

D. Select the Group condition checkbox.

Correct Answer: BD

#### **QUESTION 4**

You are using customer hierarchies. Discount HI01 should be based on the values maintained on the different nodes of a customer hierarchy.

Which option allows you to integrate this discount into your pricing strategy?

- A. Implement a pricing procedure that contains condition type HI01 several times according to the number of levels of your customer hierarchy.
- B. Assign an access sequence, consisting of multiple accesses using the same condition table, to condition type HI01.
- C. Set condition type HI01 as a structure condition and maintain records based on this condition for the different hierarchy nodes.
- D. Set the hierarchy flag within the condition record of HI01 for the main node.

Correct Answer: B

#### **QUESTION 5**

Which of the following statements regarding partner determination are correct? (Choose two)

- A. The origin of partners that are automatically determined during the creation of sales documents is controlled using a condition type.
- B. When you create a standard order, the permitted partners are automatically copied from the customer master to the document.
- C. In a partner determination procedure, all allowed partner functions are listed.
- D. Partner determination procedures can be defined in sales documents at header, item, and schedule-line level.

Correct Answer: BC

C TSCM62 66 PDF Dumps

C TSCM62 66 Exam

Questions

C TSCM62 66 Braindumps